#### CS 677: Parallel Programming for Many-core Processors Lecture 4

1

Instructor: Philippos Mordohai Webpage: www.cs.stevens.edu/~mordohai E-mail: [Philippos.Mordohai@stevens.edu](mailto:Philippos.Mordohai@stevens.edu)

# Logistics

- NEW Midterm: March 27
- Project proposal presentations: March 13 – Have to be approved by me by March 8

# Project Proposal

- Problem description
	- What is the computation and why is it important?
	- Abstraction of computation: equations, graphic or pseudocode, no more than 1 page
- Suitability for GPU acceleration
	- Amdahl's Law: describe the inherent parallelism. Argue that it is close to 100% of computation.
	- Synchronization and Communication: Discuss what data structures may need to be protected by synchronization, or communication through host.
	- Copy Overhead: Discuss the data footprint and anticipated cost of copying to/from host memory.
- Intellectual Challenges
	- Generally, what makes this computation worthy of a project?
	- Point to any difficulties you anticipate at present in achieving high speedup

## Amdahl's Law

- "The speedup of a program using multiple processors in parallel computing is limited by the time needed for the sequential fraction of the program."
- Example
	- 95% of original execution time can be sped up by 100x on GPU
	- Speed up for entire application:

$$
\frac{1}{(5\% + \frac{95\%}{100})} = \frac{1}{5\% + 0.95\%} = \frac{1}{5.95\%} = 17x
$$

# **Overview**

- More Performance Considerations
	- Memory Coalescing
	- Occupancy
	- Kernel Launch Overhead
	- Instruction Performance
- Summary of Performance Considerations – Lectures 3 and 4
- Timers

# Memory Coalescing (Part 2)

slides by Jared Hoberock and David Tarjan (Stanford CS 193G)

#### Consider the stride of your accesses

**\_\_global\_\_ void foo(int\* input, float3\* input2)**

**{**

**}**

```
int i = blockDim.x * blockIdx.x
      + threadIdx.x;
// Stride 1
int a = input[i];
// Stride 2, half the bandwidth is wasted
int b = input[2*i];
// Stride 3, 2/3 of the bandwidth wasted
float c = input2[i].x;
```
#### Example: Array of Structures (AoS)

struct record

 $\{$ int key; int value; int flag; };

record \*d\_records; cudaMalloc((void\*\*)&d\_records, ...);

Example: Structure of Arrays (SoA) struct SoA  $\{$ int \* keys; int \* values; int \* flags; }; SoA d SoA data;

cudaMalloc((void\*\*)&d SoA data.keys, ...); cudaMalloc((void\*\*)&d SoA data.values, ...); cudaMalloc((void\*\*)&d\_SoA\_data.flags, ...);

Example: SoA vs. AoS \_\_global\_\_ void bar(record \*AoS\_data, SoA SoA\_data)  $\{$ int i = blockDim.x \* blockIdx.x + threadIdx.x; // AoS wastes bandwidth int key = AoS\_data[i].key; // SoA efficient use of bandwidth int key better = SoA data.keys[i]; }

# Memory Coalescing

- Structure of arrays is often better than array of structures
	- Very clear win on regular, stride 1 access patterns
	- Unpredictable or irregular access patterns are case-by-case

## **Occupancy**

slides (mostly) by Jared Hoberock and David Tarjan (Stanford CS 193G) and Joseph T. Kider Jr. (UPenn)

#### Reminder: Thread Scheduling

- SM implements zero-overhead warp scheduling
	- At any time, only one of the warps is executed by SM
	- Warps whose next instruction has its inputs ready for consumption are eligible for execution
	- Eligible Warps are selected for execution on a prioritized scheduling policy
	- All threads in a warp execute the same instruction when selected

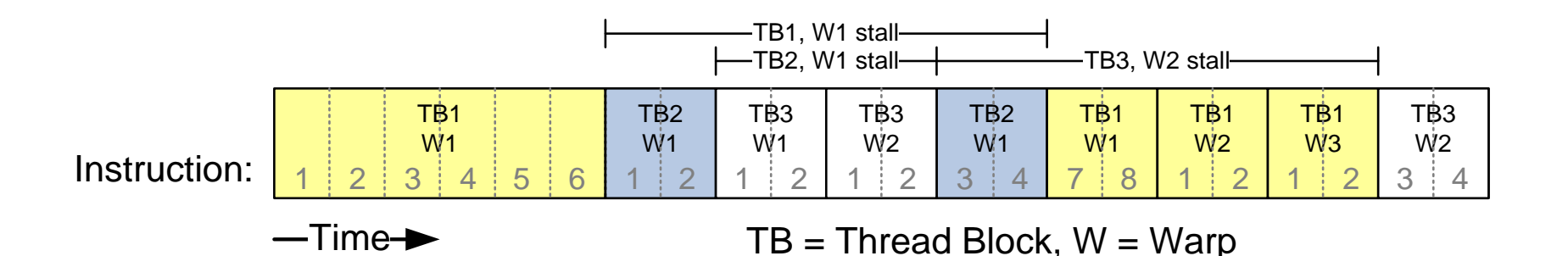

#### Thread Scheduling

- What happens if all warps are stalled? – No instruction issued  $\rightarrow$  performance lost
- Most common reason for stalling? – Waiting on global memory
- If your code reads global memory every couple of instructions
	- You should try to maximize occupancy

#### **Occupancy**

- Thread instructions are executed sequentially, so executing other warps is the only way to hide latencies and keep cores busy
- Occupancy = number of warps running concurrently on a multiprocessor divided by maximum number of warps that can run concurrently
- Limited by resource usage:
	- Registers
	- Shared memory

## Resource Limits (1)

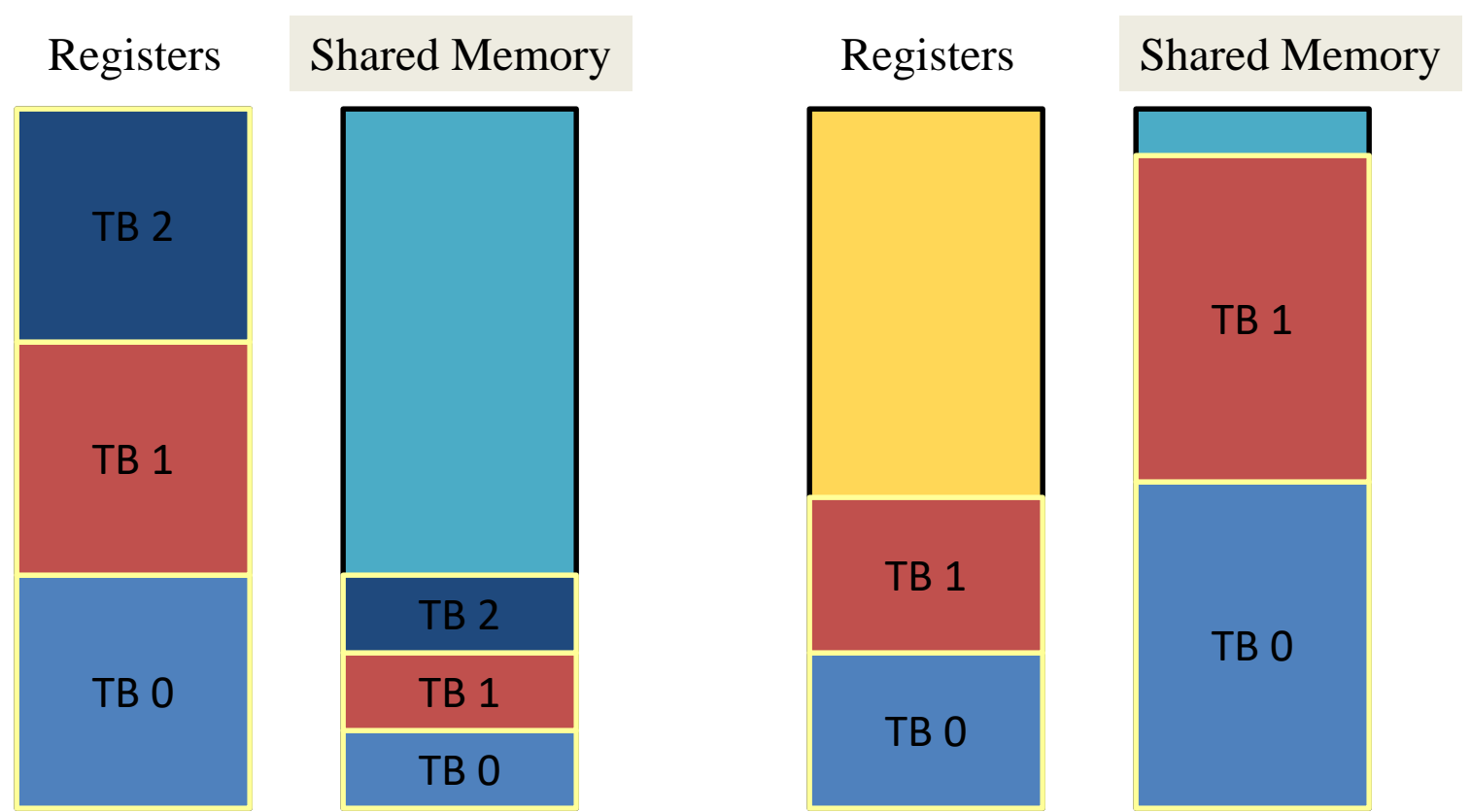

- Pool of registers and shared memory per SM
	- Each thread block grabs registers & shared memory
	- If one or the other is fully utilized -> no more thread blocks

# Resource Limits (2)

- Can only have N thread blocks per SM
	- If they're too small, can't fill up the SM
	- Need 128 threads / block (GT200), 192 threads/ block (GF100)

• Higher occupancy has diminishing returns for hiding latency

# Grid/Block Size Heuristics

- # of blocks > # of multiprocessors
	- So all multiprocessors have at least one block to execute
- # of blocks / # of multiprocessors > 2
	- Multiple blocks can run concurrently on a multiprocessor
	- Blocks not waiting at a \_\_syncthreads() keep hardware busy
	- Subject to resource availability registers, shared memory
- # of blocks > 100 to scale to future devices

# Register Dependency

- Read-after-write register dependency
	- Instruction's result can be read approximately 24 cycles later
- To completely hide latency:
	- Run at least 192 threads (6 warps) per multiprocessor
		- At least 25% occupancy for compute capability 1.0 and 1.1
		- Threads do not have to belong to the same block

## Register Pressure

- Hide latency by using more threads per SM
- Limiting factors:
	- Number of registers per thread
		- 8k/16k/… per SM, partitioned among concurrent threads
	- Amount of shared memory
		- 16kB/… per SM, partitioned among concurrent blocks

## How do you know what you're using?

• Use nvcc  $-{\rm Xptxas}$  –v to get register and shared memory usage

```
nvcc -Xptxas -v acos.cu
ptxas info : Compiling entry function 'acos main'
ptxas info : Used 4 registers, 60+56 bytes lmem, 44+40 bytes 
              smem, 20 bytes cmem[1], 12 bytes cmem[14]
```
- The first number represents the total size of all the variables declared in that memory segment and the second number represents the amount of system allocated data.
- Constant memory numbers include which memory banks have been used
- Plug those numbers into CUDA Occupancy Calculator

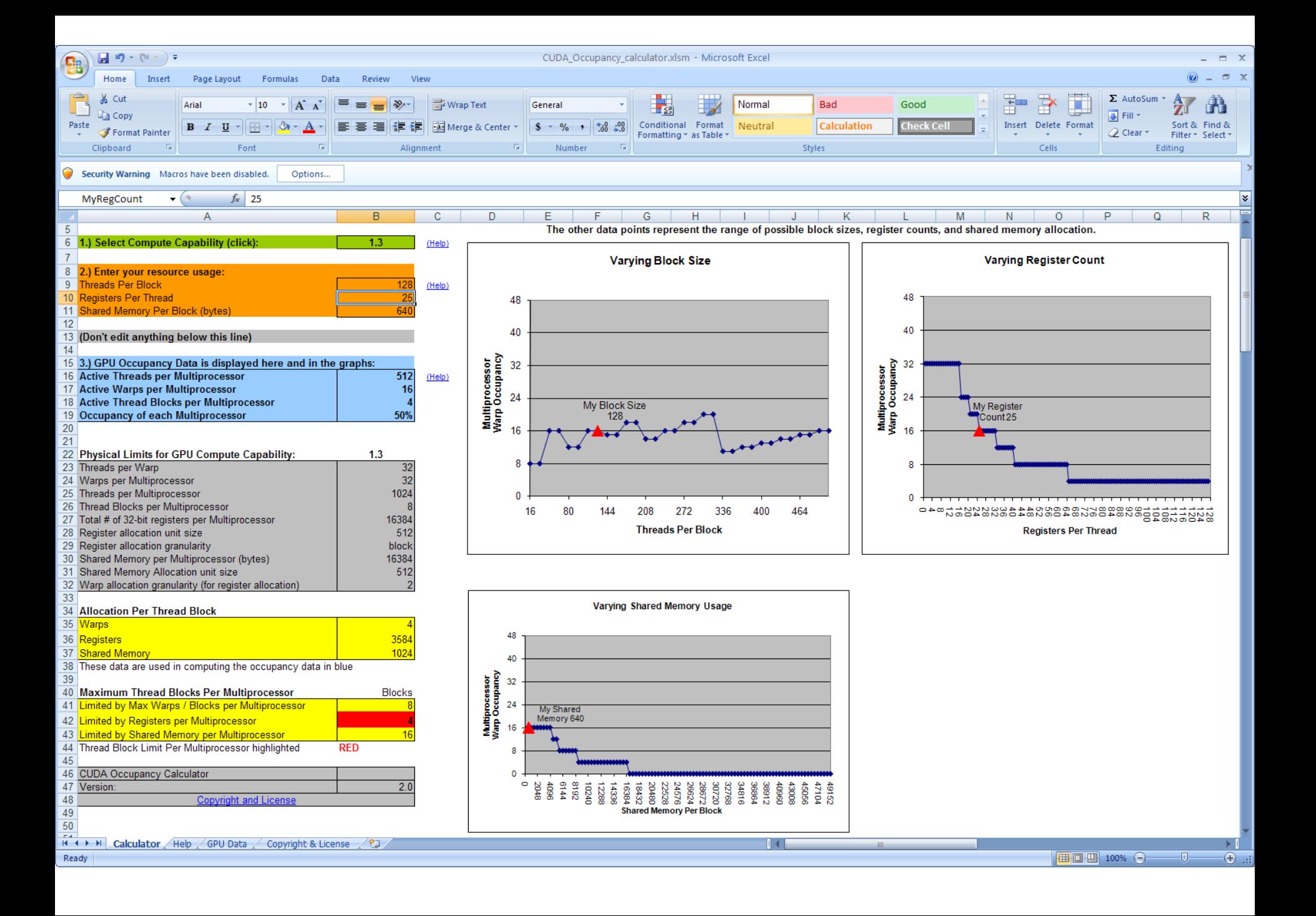

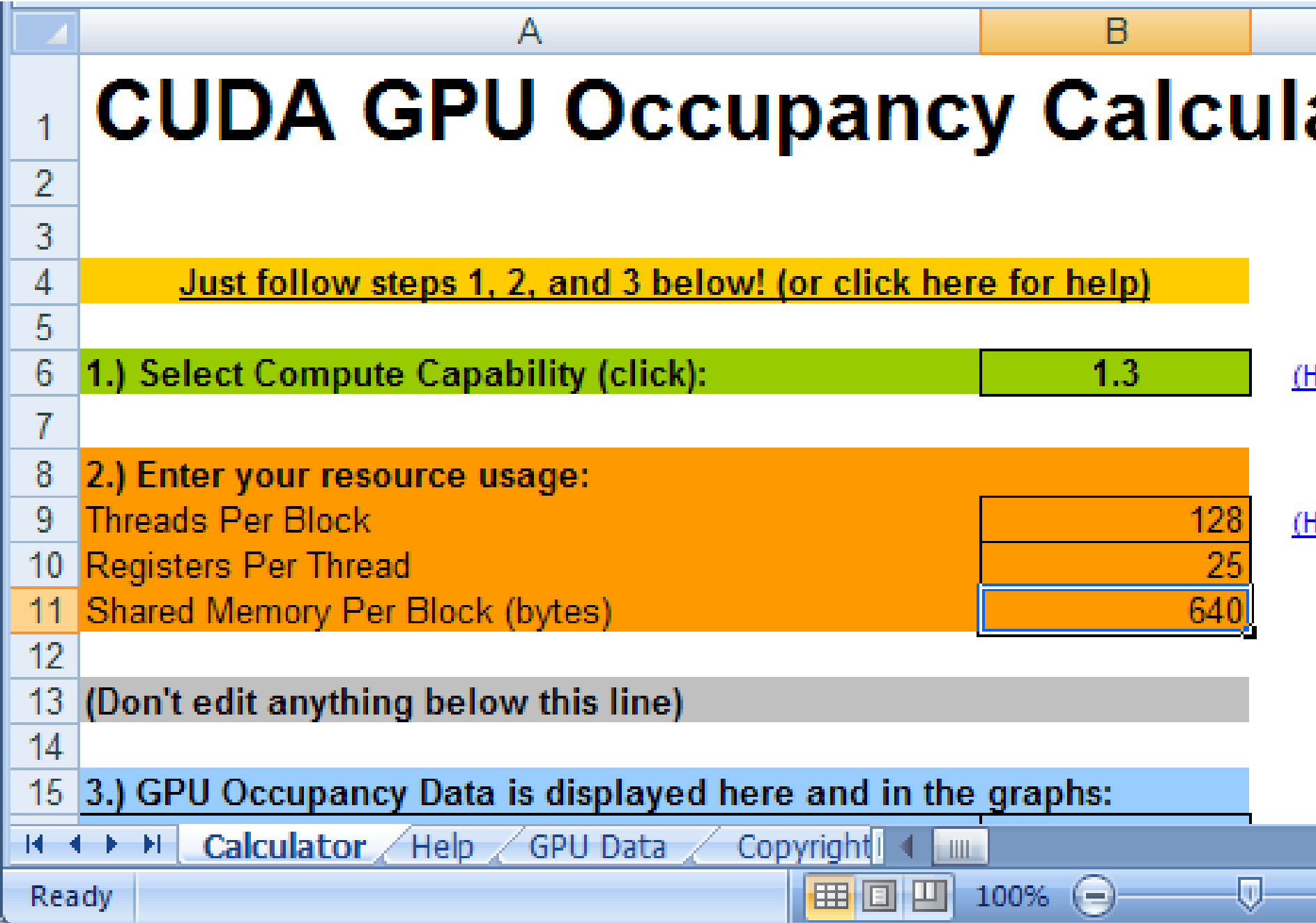

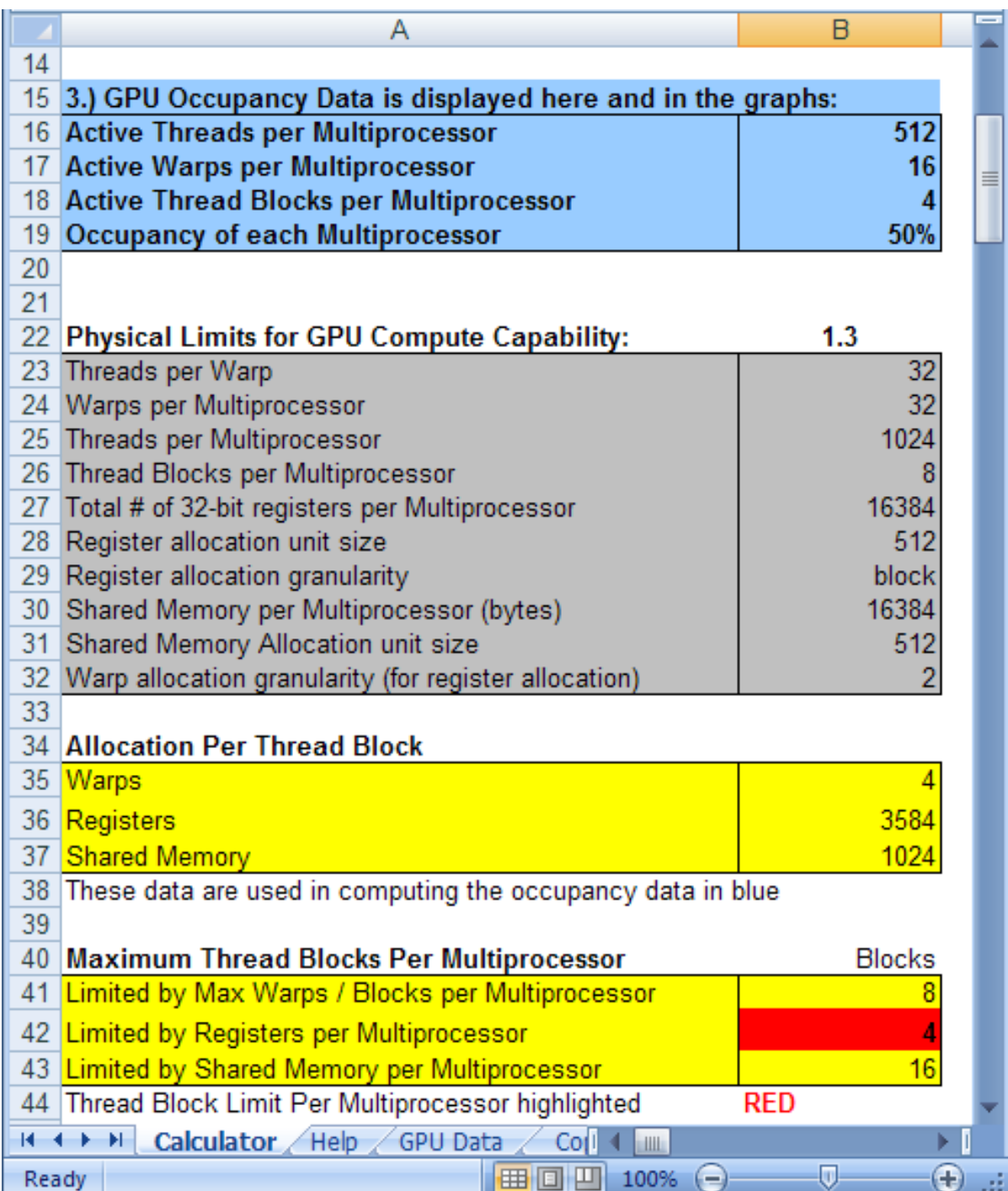

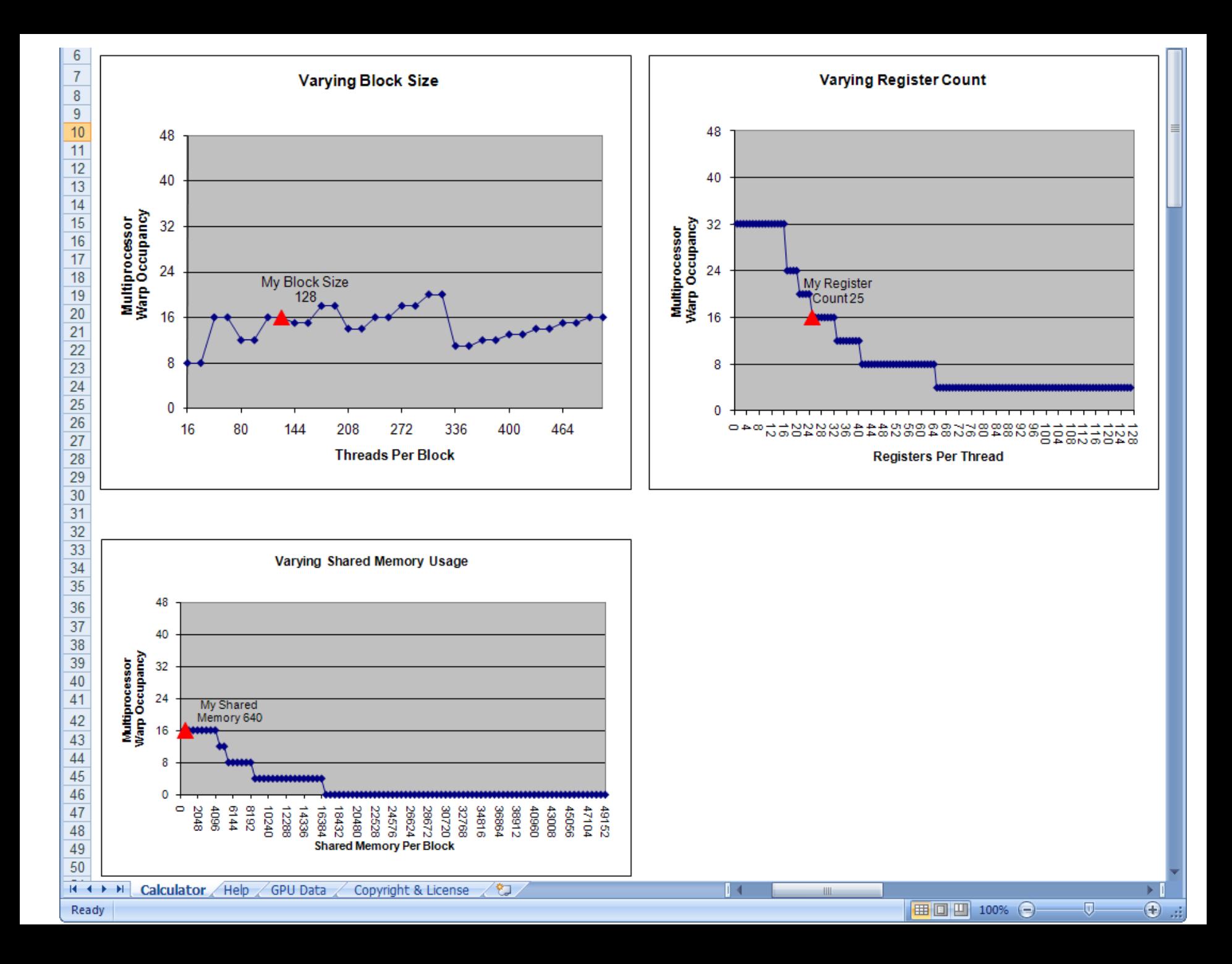

### How to influence how many registers you use

• Pass option  $-maxr$  regcount=X to nvcc

• This isn't magic, won't get occupancy for free

• Use this very carefully when you are right on the edge

# Optimizing Threads per Block

- Choose threads per block as multiple of warp size
	- Avoid wasting computation on underpopulated warps
- Run as many warps as possible per SM – Hide latency
- SMs can run up to N blocks at a time

# Occupancy != Performance

• Increasing occupancy does not necessarily increase performance

• BUT…

• Low-occupancy SMs cannot adequately hide latency

# Parameterize your Application

- Parameterization helps adaptation to different GPUs
- GPUs vary in many ways
	- $-$  # of SMs
	- Memory bandwidth
	- Shared memory size
	- Register file size
	- Max threads per block
- Avoid local minima
	- Try widely varying configurations

## Kernel Launch Overhead

slides by Jared Hoberock and David Tarjan (Stanford CS 193G)

#### Kernel Launch Overhead

- Kernel launches aren't free
	- A null kernel launch will take non-trivial time
	- Actual time changes with HW generations and driver software…
- Independent kernel launches are cheaper than dependent kernel launches
	- Dependent launch: Some readback to the CPU
- Launching lots of small grids comes with substantial performance loss

#### Kernel Launch Overheads

- If you are reading back data to the CPU for control decisions, consider doing it on the GPU
- Even though the GPU is slow at serial tasks, it can do surprising amounts of work before you used up kernel launch overhead

#### Instruction Performance

slides by Joseph T. Kider Jr. (Upenn)

## Instruction Performance

- Instruction cycles (per warp) is the sum of
	- Operand read cycles
	- Instruction execution cycles
	- Result update cycles
- Therefore instruction throughput depends on
	- Nominal instruction throughput
	- Memory latency
	- Memory bandwidth
- Cycle refers to the multiprocessor clock rate

## Maximizing Instruction Throughput

- Maximize use of high-bandwidth memory
	- Maximize use of shared memory
	- Minimize accesses to global memory
	- Maximize coalescing of global memory accesses
- Optimize performance by overlapping memory accesses with computation
	- High arithmetic intensity programs
	- Many concurrent threads

## Arithmetic Instruction Throughput

- int and float add, shift, min, max and float mul, mad: 4 cycles per warp
	- int mulitply is by default 32-bit
		- requires multiple cycles/warp
	- $-$  use  $\_\_$ mul24() and  $\_\_$ umul24() intrinsics for 4-cycle 24-bit int multiplication
- Integer division and modulo operations are costly
	- The compiler will convert literal power-of-2 divides to shifts
		- But it may miss
	- Be explicit in cases where the compiler cannot tell that the divisor is a power of 2
		- Trick: foo  $% n ==$  foo & (n-1) if n is a power of 2

#### Loop Transformations

#### Mary Hall CS6963 University of Utah

# Reordering Transformations

- Analyze reuse in computation
- Apply loop reordering transformations to improve locality based on reuse
- With any loop reordering transformation, always ask
	- Safety? (doesn't reverse dependences)
	- Profitablity? (improves locality)

### Loop Permutation: A Reordering Transformation

Permute the order of the loops to modify the traversal order

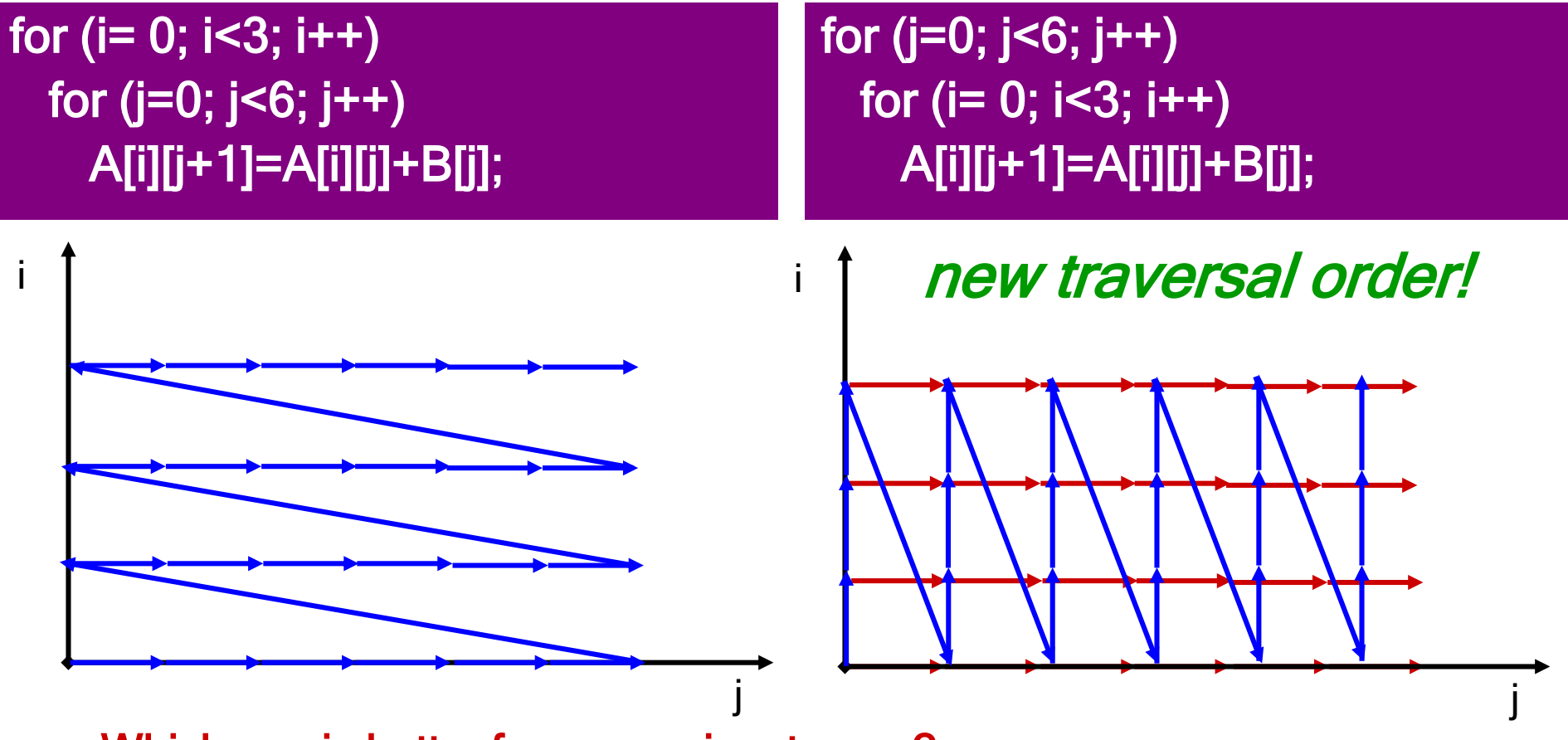

Which one is better for row-major storage?

## Safety of Permutation

Intuition: Cannot permute two loops i and j in a loop nest if doing so reverses the direction of any dependence.

for  $(i= 0; i<3; i++)$ for  $(j=0; j<6; j++)$ A[i][j+1]=A[i][j]+B[j]; for  $(i= 0; i<3; i++)$ for  $(j=1; j<6; j++)$ A[i+1][j-1]=A[i][j]+B[j];

• Ok to permute?

#### Tiling (Blocking): Another Loop Reordering Transformation

• Blocking reorders loop iterations to bring iterations that reuse data closer in time

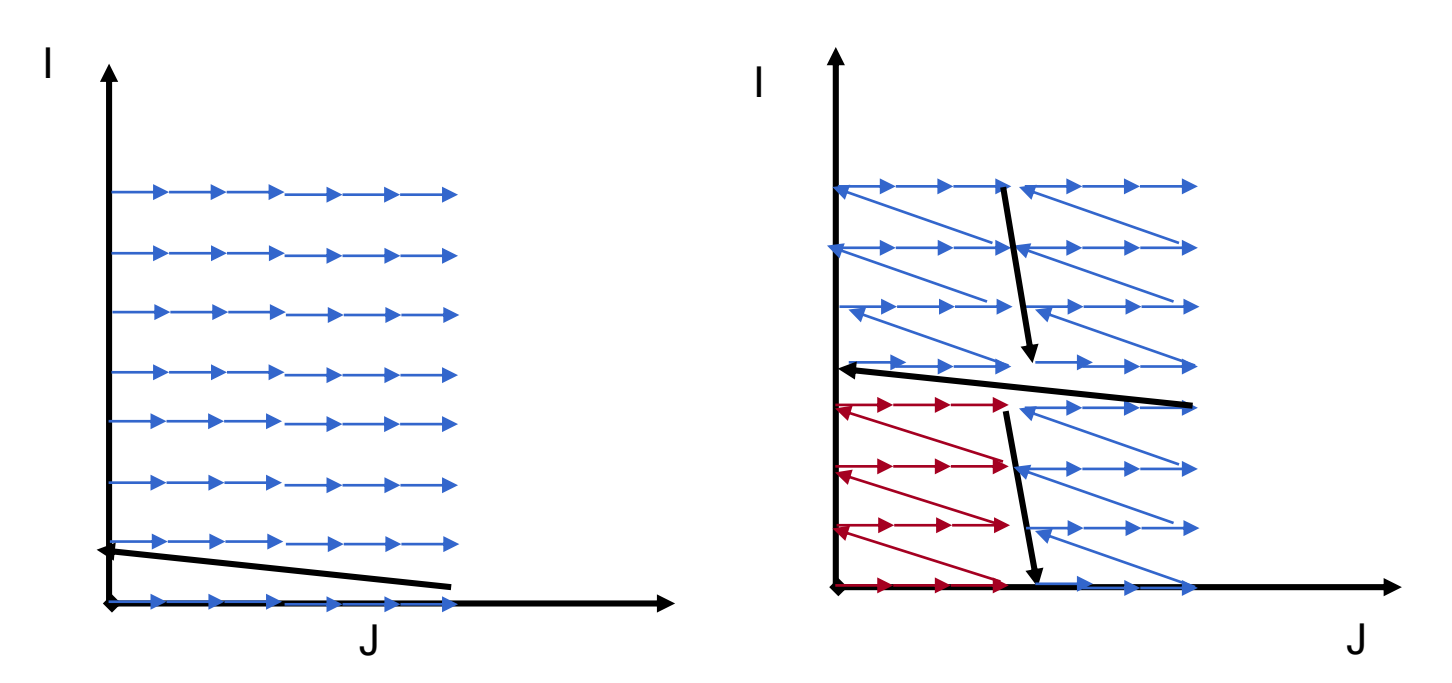

## Tiling Example

for (j=1; j<M; j++) for  $(i=1; i< N; i++)$  $D[i] = D[i] + B[j][i];$ 

Strip mine for  $(i=1; j< M; j++)$ for ( $i = 1$ ;  $i < N$ ;  $i + S$ ) for (i=ii;  $i$ <min(ii+s,N);  $i$ ++)  $D[i] = D[i] + B[j][i];$ 

**Permute** 

for ( $ii=1$ ;  $ii< N$ ;  $ii+=s$ ) for  $(j=1; j < M; j++)$ for (i=ii;  $i$ <min(ii+s,N);  $i$ ++)  $D[i] = D[i] + B[j][i];$ 

# Legality of Tiling

- Tiling = strip-mine and permutation
	- –Strip-mine does not reorder iterations
	- –Permutation must be legal
	- OR
	- strip size less than dependence distance

# A Few Words On Tiling

- Tiling can be used hierarchically to compute partial results on a block of data wherever there are capacity limitations
	- Between grids if total data exceeds global memory capacity
	- Across thread blocks if shared data exceeds shared memory capacity (also to partition computation across blocks and threads)
	- Within threads if data in constant cache exceeds cache capacity or data in registers exceeds register capacity or (as in example) data in shared memory for block still exceeds shared memory capacity

## Summary of Performance **Considerations**

### Summary of Performance **Considerations**

- Thread Execution and Divergence
- Communication Through Memory
- Instruction Level Parallelism and Thread Level Parallelism
- Memory Coalescing
- Shared Memory Bank Conflicts
- Parallel Reduction
- Prefetching
- Loop Unrolling and Transformations
- Occupancy
- Kernel Launch Overhead
- Instruction Performance

#### Thread Execution and Divergence

- Instructions are issued per 32 threads (warp)
- Divergent branches:
	- Threads within a single warp take different paths
		- if-else, ...
	- Different execution paths within a warp are serialized
- Different warps can execute different code with no impact on performance

## An Example

// is this barrier divergent? for(int offset =  $b$ lockDim.x / 2; offset > 0;  $offset \gg= 1)$ { ... syncthreads(); }

## A Second Example

```
// what about this one?
 global void do i halt(int *input)
{
  int i = \ldotsif(input[i])
  {
    ...
    __syncthreads();
// a divergent barrier
  }
                      // hangs the machine
```
}

## Communication Through Memory

- Carefully partition data according to access patterns
- Read-only  $\rightarrow$  constant memory (fast)
- R/W & shared within block  $\rightarrow$  shared memory (fast)
- R/W within each thread  $\rightarrow$  registers (fast)
- Indexed R/W within each thread  $\rightarrow$  local memory (slow)
- R/W inputs/results  $\rightarrow$  cudaMalloc'ed global memory (slow)

### Instruction Level Parallelism and Thread Level Parallelism

- Dynamic partitioning gives more flexibility to compilers/programmers
	- One can run a smaller number of threads that require many registers each or a large number of threads that require few registers each
		- This allows for finer grain threading than traditional CPU threading models
	- The compiler can tradeoff between instructionlevel parallelism and thread level parallelism

# Memory Coalescing

• When accessing global memory, peak performance utilization occurs when all threads in a half warp access continuous memory locations

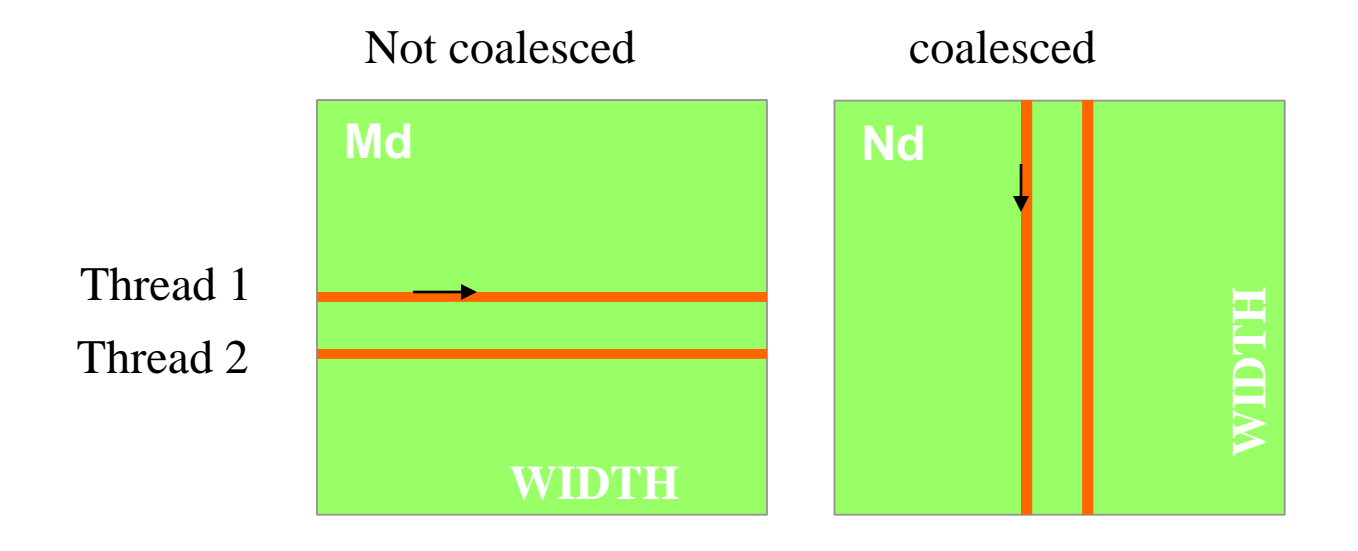

# Memory Layout of a Matrix in C

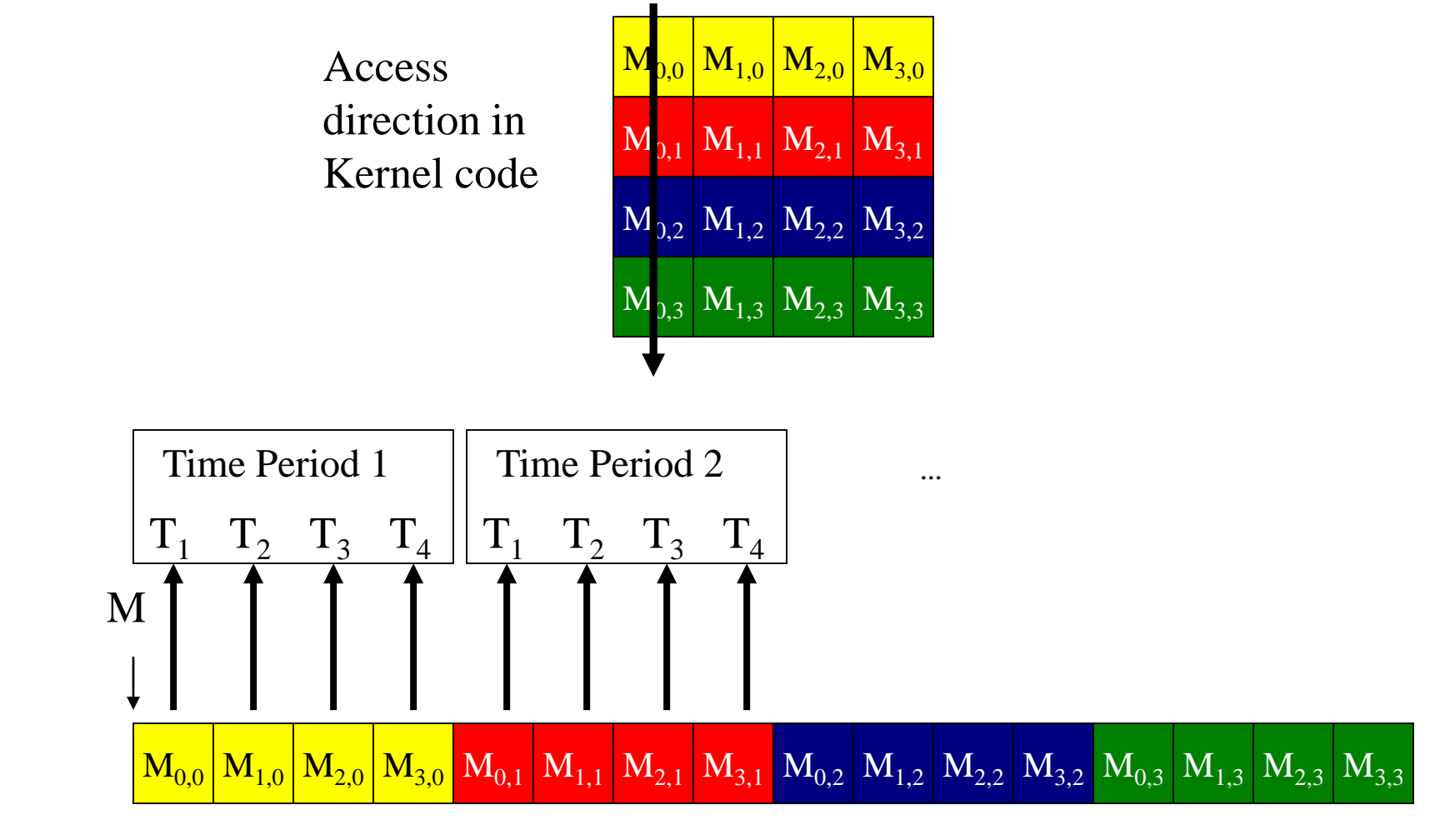

# Memory Layout of a Matrix in C

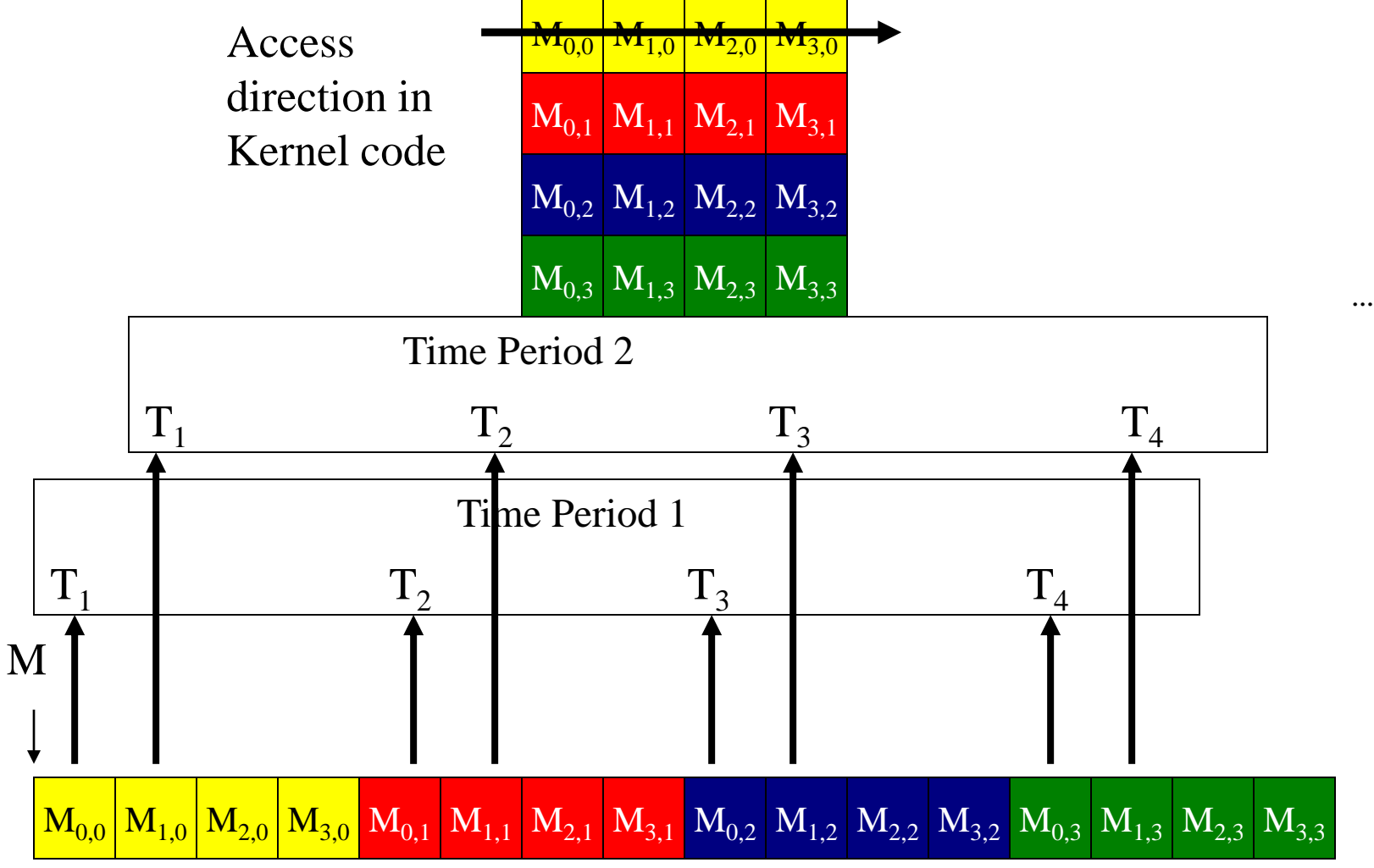

#### Example: SoA vs. AoS

\_\_global\_\_ void bar(record \*AoS\_data, SoA SoA\_data)

{

}

int i = blockDim.x \* blockIdx.x + threadIdx.x; // AoS wastes bandwidth int key = AoS\_data[i].key; // SoA efficient use of bandwidth int key\_better = SoA\_data.keys[i];

# Shared Memory Bank Conflicts

- Shared memory is as fast as registers if there are no bank conflicts
- Bank conflicts are less of an issue in newer versions of CUDA

#### Parallel Reduction: No Divergence until <= 16 sub-sums

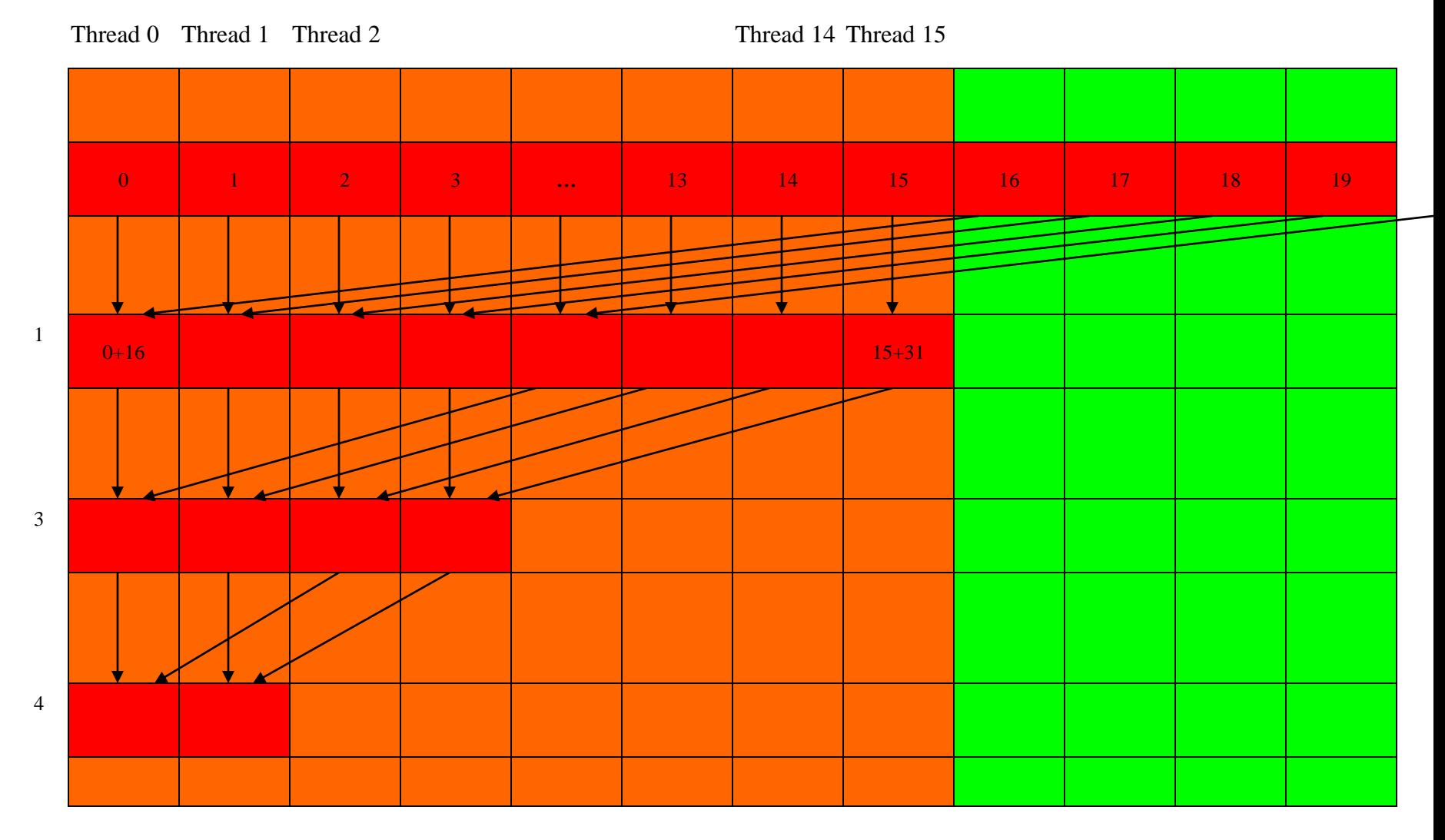

# Prefetching

- One could double buffer the computation, getting better instruction mix within each thread
	- This is classic software pipelining in ILP compilers

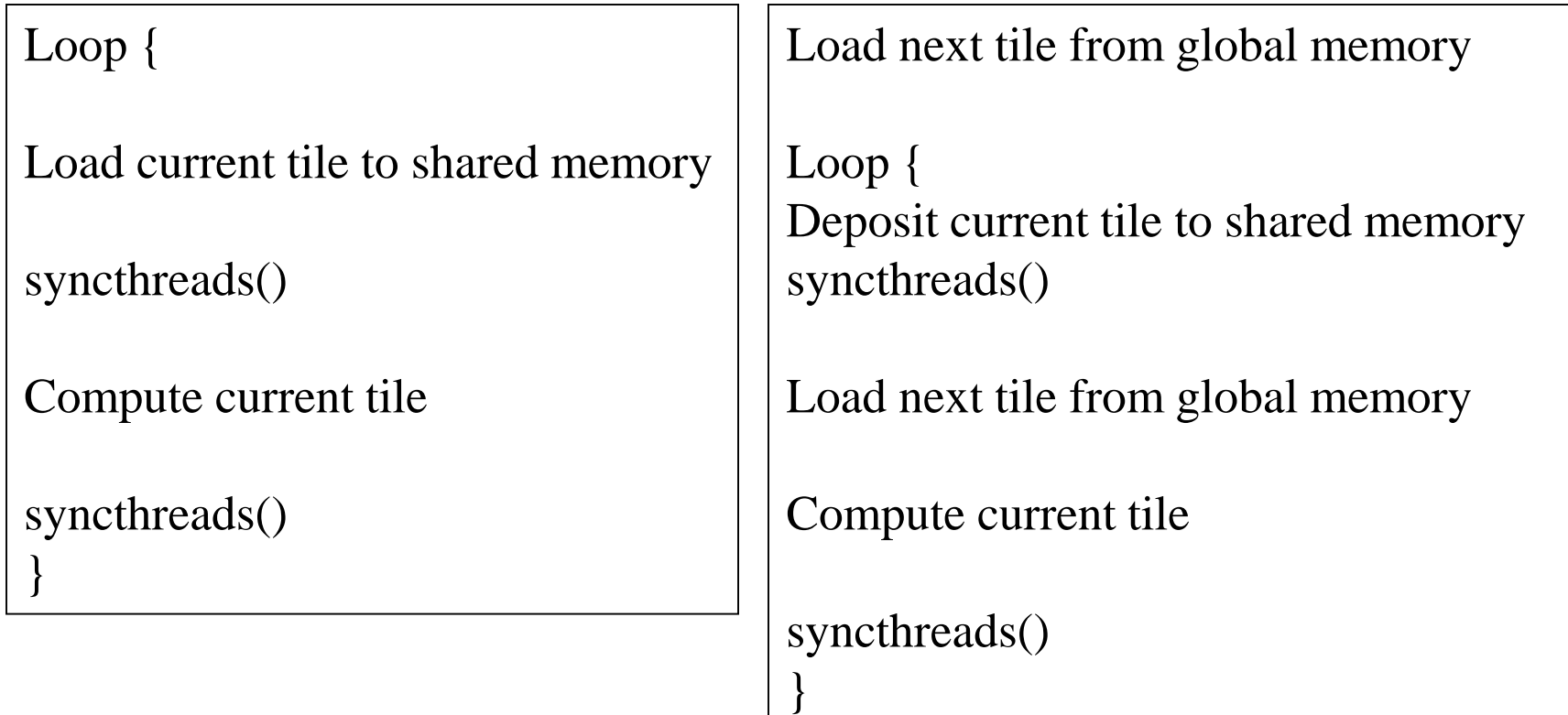

## Instruction Mix Considerations: Loop Unrolling

for (int  $k = 0$ ;  $k < B$  LOCK SIZE;  $++k$ **Pvalue += Ms[ty][k] \* Ns[k][tx];**

There are very few mul/add between branches and address calculation

Loop unrolling can help. (Beware that any local arrays used after unrolling will be dumped into Local Memory)

```
Pvalue += Ms[ty][k] * Ns[k][tx] + …
              Ms[ty][k+15] * Ns[k+15][tx];
```
#### **Occupancy**

- Thread instructions are executed sequentially, so executing other warps is the only way to hide latencies and keep memory busy
- Occupancy = number of warps running concurrently on a multiprocessor divided by maximum number of warps that can run concurrently
- Limited by resource usage:
	- Registers
	- Shared memory

# Optimizing Threads per Block

- Choose threads per block as multiple of warp size
	- Avoid wasting computation on underpopulated warps
- Run as many warps as possible per SM – Hide latency
- SMs can run up to N blocks at a time

#### Kernel Launch Overhead

- Kernel launches aren't free
	- A null kernel launch will take non-trivial time
	- Actual time changes with HW generations and driver software…
- Independent kernel launches are cheaper than dependent kernel launches
	- Dependent launch: Some readback to the cpu
- Launching lots of small grids comes with substantial performance loss

## Compute Capabilities

- Reminder: do not take various constants, such as size of shared memory etc., for granted since they continuously change
- Check CUDA programming guide for the features of the compute capability of your GPU

## Timers

- Any timer can be used – Check resolution
- Important: many CUDA API functions are asynchronous
	- They return control back to the calling CPU thread prior to completing their work
	- All kernel launches are asynchronous
	- So are all memory copy functions with the Async suffix on the name

# **Synchronization**

- Synchronize the CPU thread with the GPU by calling cudaThreadSynchronize() immediately before starting and stopping the CPU timer
- cudaThreadSynchronize() blocks the calling CPU thread until all CUDA calls previously issued by the thread are completed

# **Synchronization**

- cudaEventSynchronize() blocks until a given event in a particular stream has been recorded by the GPU
	- Safe only in the default (0) stream
	- Fine for our purposes

## CUDA Timer

```
cudaEvent t start, stop;
float time; 
cudaEventCreate(&start); 
cudaEventCreate(&stop); 
cudaEventRecord( start, 0 );
```
kernel<<<grid,threads>>> ( d odata, d idata, size x, size  $y$ , NUM REPS);

```
cudaEventRecord( stop, 0 );
cudaEventSynchronize( stop ); // after cudaEventRecord
cudaEventElapsedTime( &time, start, stop ); 
cudaEventDestroy( start ); 
cudaEventDestroy( stop );
```
# **Output**

- $\cdot$  time is in milliseconds
- Its resolution of approximately half a microsecond
- The timings are measured on the GPU clock
	- Operating system–independent